# **Wirtschaftsinformatik 1**

Datenbanken – Beziehungen zwischen Entitäten

# Prof. Dr. Bernd Blümel, Prof. Dr. Christian Bockermann, Prof. Dr. Volker Klingspor

Hochschule Bochum

Sommersemester 2024

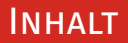

#### **Inhalt**

- 1 [Wiederholung](#page-2-0)
- 2 [Modell mit N:M-Beziehungen](#page-12-0)
- 3 [Tabellen für n:m-Beziehungen](#page-18-0)
- 4 [Suche über n:m-Beziehungen](#page-31-0)
- 5 [Rechnen mit SQL](#page-47-0)
- 6 [Ausblick](#page-58-0)

<span id="page-2-0"></span>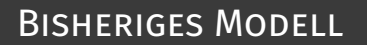

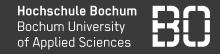

Modell aus der Vorlesung

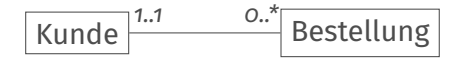

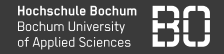

## Modell aus der Übung

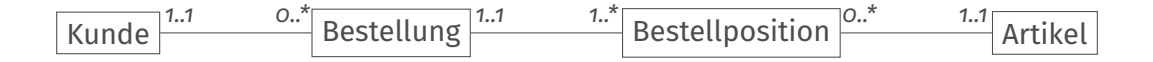

### Kunden mit ihren Bestellungen

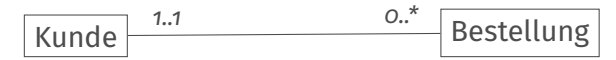

#### Tabelle Kunde

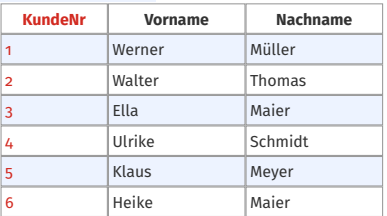

#### Tabelle Bestellung

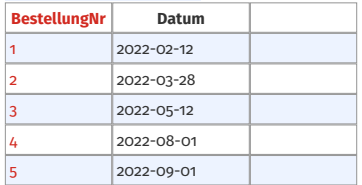

### Kunden mit ihren Bestellungen

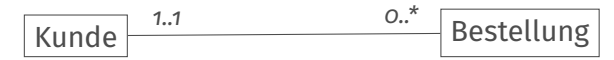

Tabelle Kunde

| <b>KundeNr</b> | <b>Vorname</b> | <b>Nachname</b> |
|----------------|----------------|-----------------|
| 1              | Werner         | Müller          |
| $\overline{2}$ | Walter         | Thomas          |
| 3              | Ella           | Maier           |
| 4              | Ulrike         | Schmidt         |
| 5              | Klaus          | Meyer           |
| 6              | Heike          | Maier           |
|                |                |                 |

Tabelle Bestellung

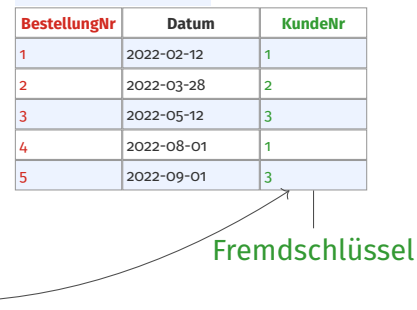

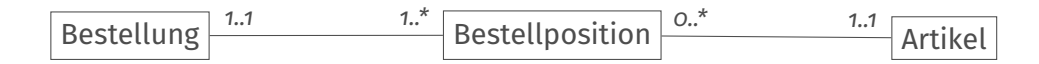

Tabelle Bestellung

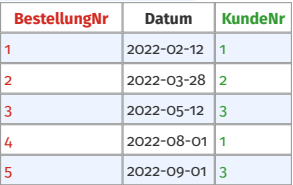

Tabelle Bestellposition

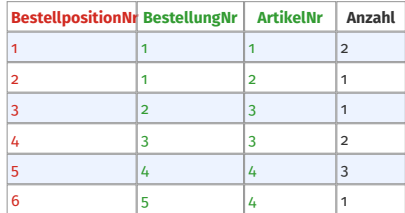

#### Tabelle Artikel

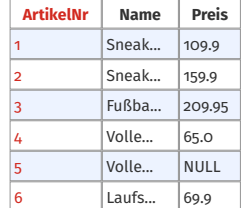

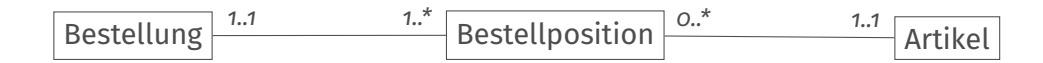

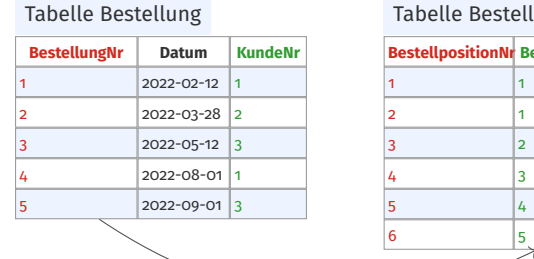

#### Iposition

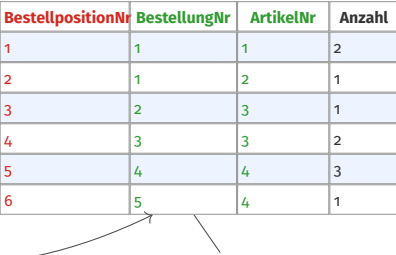

#### Tabelle Artikel

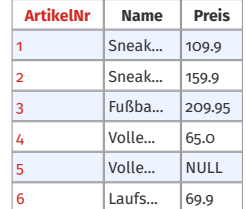

Fremdschlüssel zur Bestellung

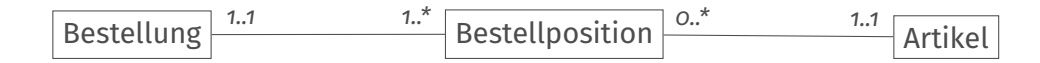

Tabelle Bestellung

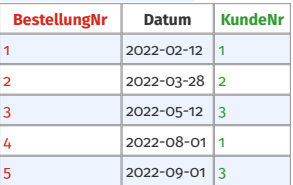

Tabelle Bestellposition

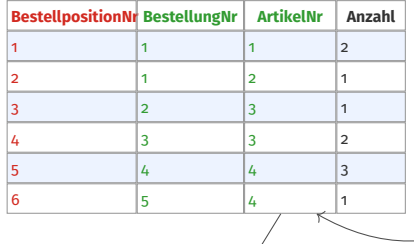

#### Tabelle Artikel

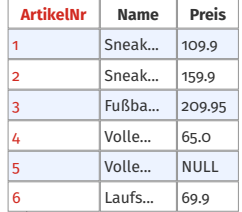

Fremdschlüssel zum Artikel

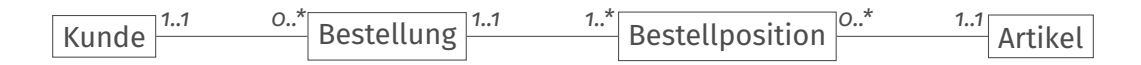

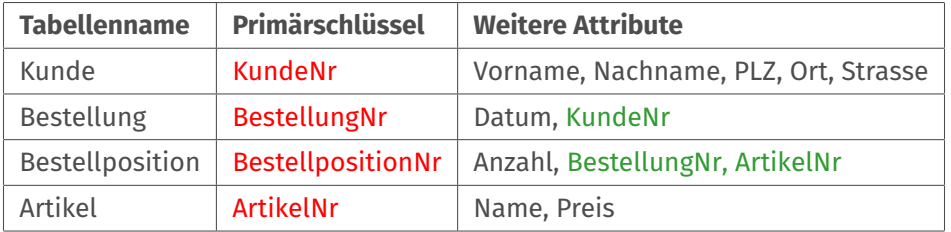

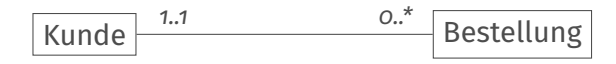

Select \* from Kunde join Bestellung on (Kunde.KundeNr = Bestellung.KundeNr)

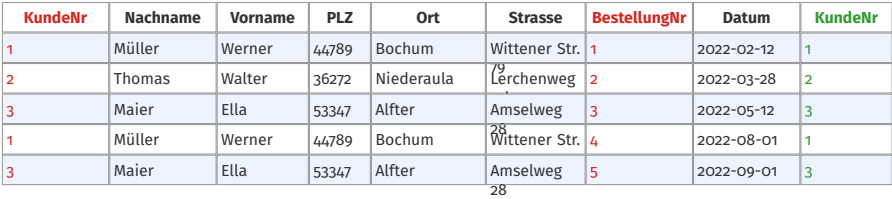

• Joins erzeugen virtuelle Tabellen, in denen wir wieder suchen können.

#### **Allgemeine Form einer SQL-Abfrage über zwei Tabellen**

```
SELECT * | Liste von Attributen | count(*)
  FROM Tabelle1 JOIN Tabelle 2
    ON (Tabele1.PK = Tabelle2.FK)
WHERE Bedingung(en)
ORDER BY Liste von Attributen [ASC | DESC]
```
# <span id="page-12-0"></span>**Modell mit N:M-Beziehungen**

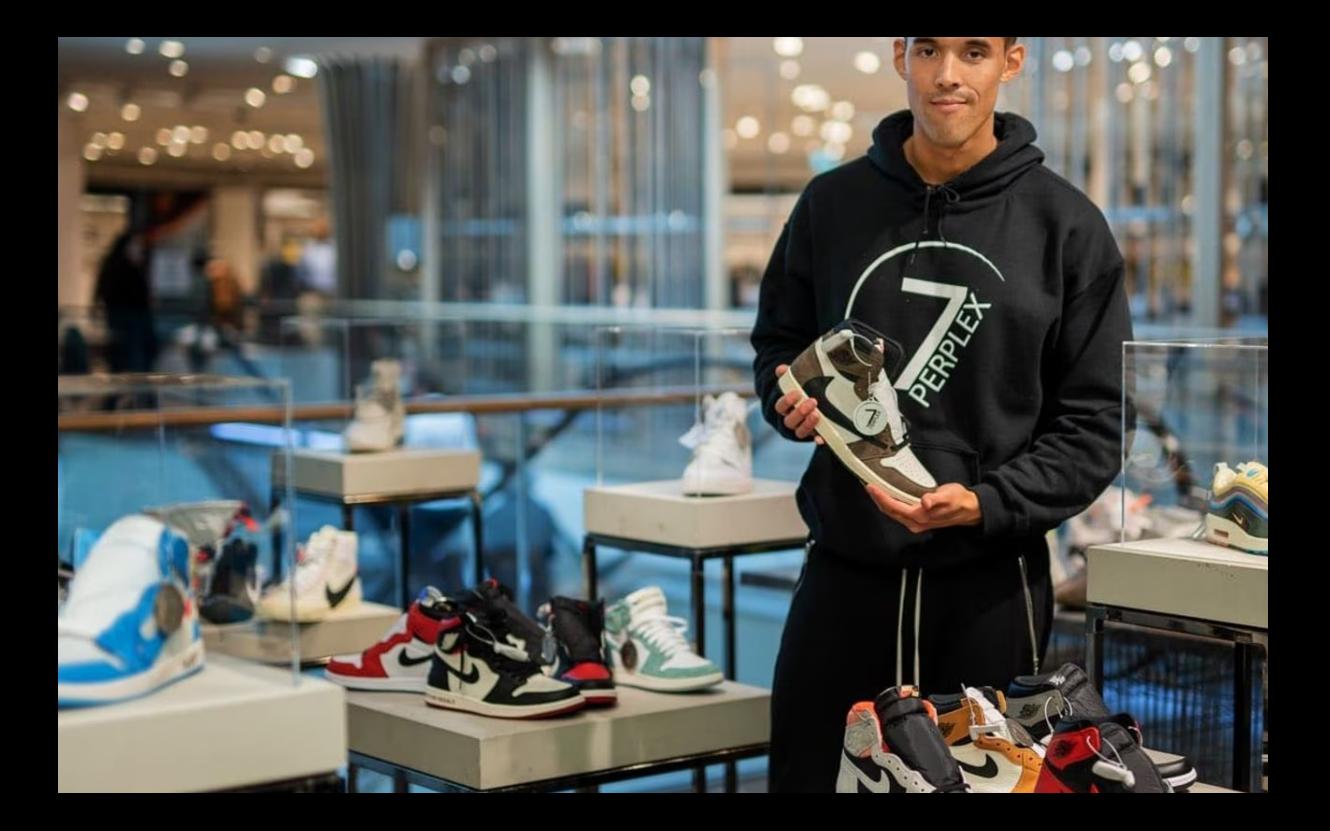

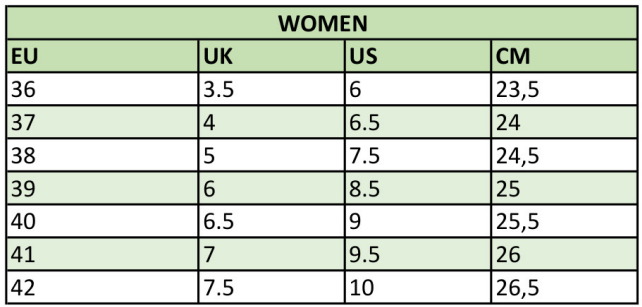

**Children** 

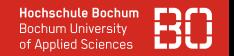

- Zu jedem Artikel soll gespeichert werden, in welcher Schuhgröße der Artikel erhältlich ist.
- Ein Artikel kann ihn mehreren Schuhgrößen erhältlich sein. Es gibt auch Artikel ohne Schuhgröße.
- Eine Schuhgröße kann mehreren Artikeln zugeordnet sein, auch keinen.
- Zu Schuhgröße speichern wir die Europäische Größe, die US Größe, die UK Größe und die Länge in cm.

$$
\fbox{Artikel} \begin{array}{c} o.^* & o.^* \\ \hline \end{array} \qquad \qquad \begin{array}{c} o.^* \\ \hline \end{array} \qquad \qquad \text{Groesse} \end{array}
$$

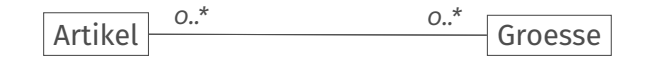

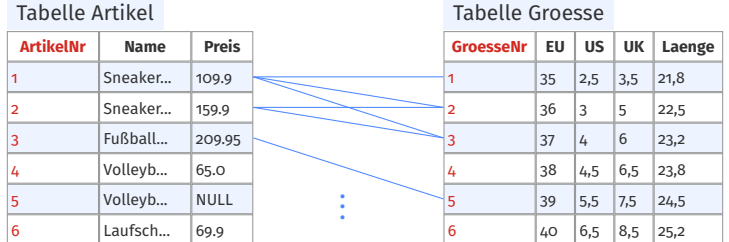

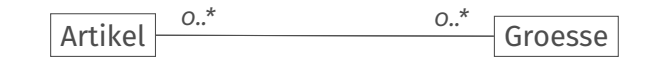

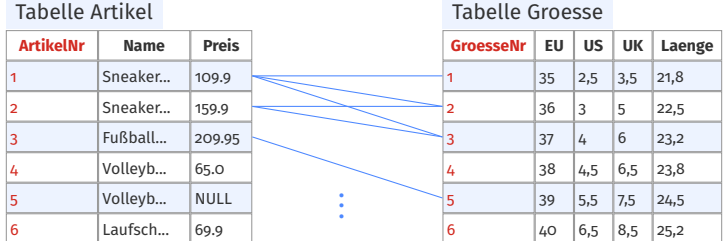

• n:m-Beziehung

# <span id="page-18-0"></span>**Tabellen für n:m-Beziehungen**

# Verbindungstabelle für n:m-Beziehung

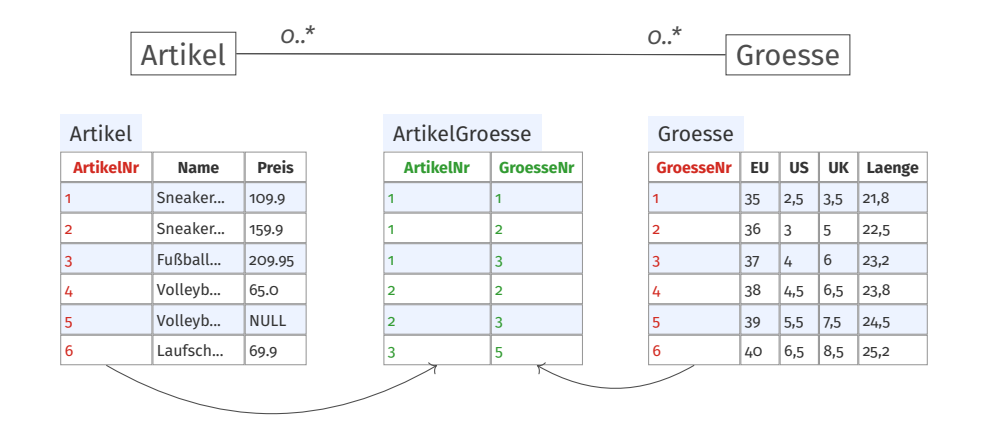

• Wir erstellen eine neuen Tabelle (Verbindungstabelle).

## Verbindungstabelle für n:m-Beziehung

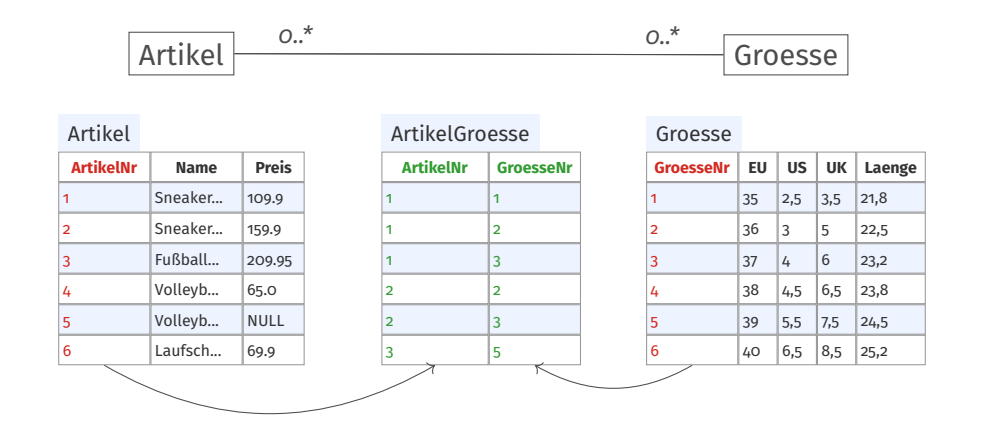

- Wir erstellen eine neuen Tabelle (Verbindungstabelle).
- Die Tabelle enthält die Primärschlüssel der Grundtabellen als Fremdschlüssel.

## Verbindungstabelle für n:m-Beziehung

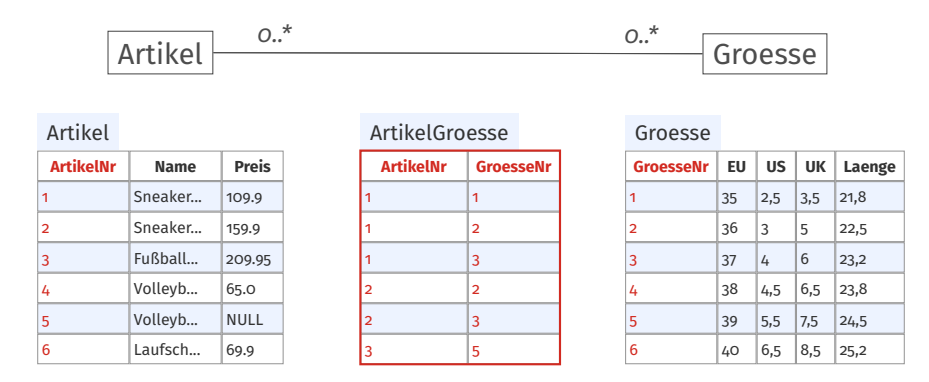

- Wir erstellen eine neuen Tabelle (Verbindungstabelle).
- Die Tabelle enthält die Primärschlüssel der Grundtabellen als Fremdschlüssel.
- Diese Fremdschlüssel sind gleichzeitig der zusammengesetzte Primärschlüssel der neuen Tabelle.

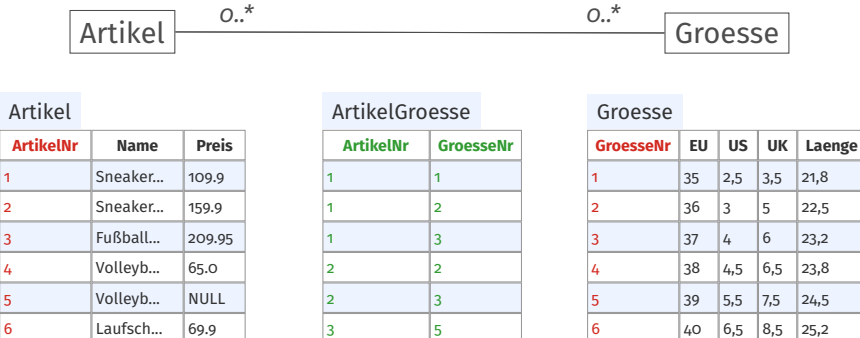

#### 2  $|36 \t|3 \t|5 \t|22.5$ 3  $|37 \t|4 \t|6 \t|23,2$ 4 38 4,5 6,5 23,8 5 39 5,5 7,5 24,5 6  $\vert$  40  $\vert$  6,5  $\vert$  8,5  $\vert$  25,2

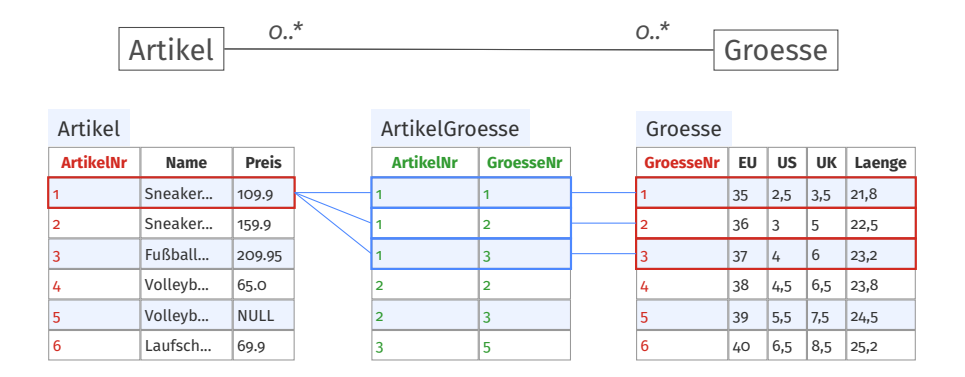

#### Passt das mit den Kardinalitäten?

• Einen Artikel kann es in mehrere Größen geben

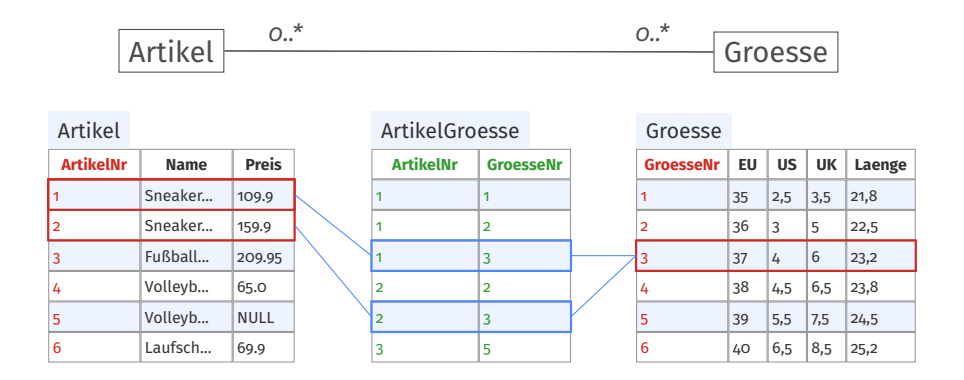

- Einen Artikel kann es in mehrere Größen geben
- Zu einer Größe kann es mehrere Artikel geben

 $A<sub>l</sub>$ 

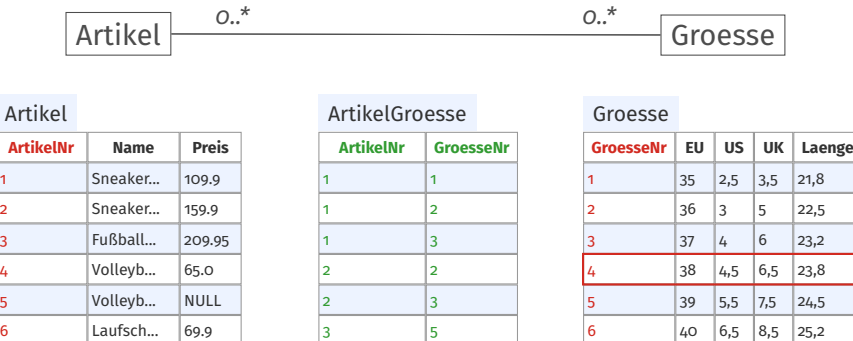

- Einen Artikel kann es in mehrere Größen geben
- Zu einer Größe kann es mehrere Artikel geben
- Es gibt Größen ohne Artikel

 $A<sub>l</sub>$ 

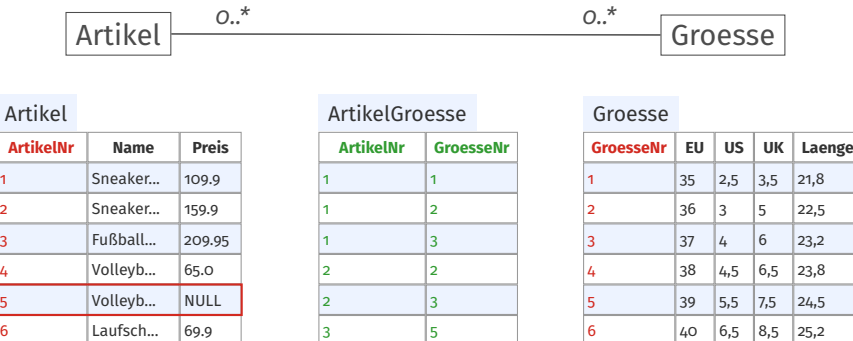

- Einen Artikel kann es in mehrere Größen geben
- Zu einer Größe kann es mehrere Artikel geben
- Es gibt Größen ohne Artikel
- Es gibt Artikel ohne Größe

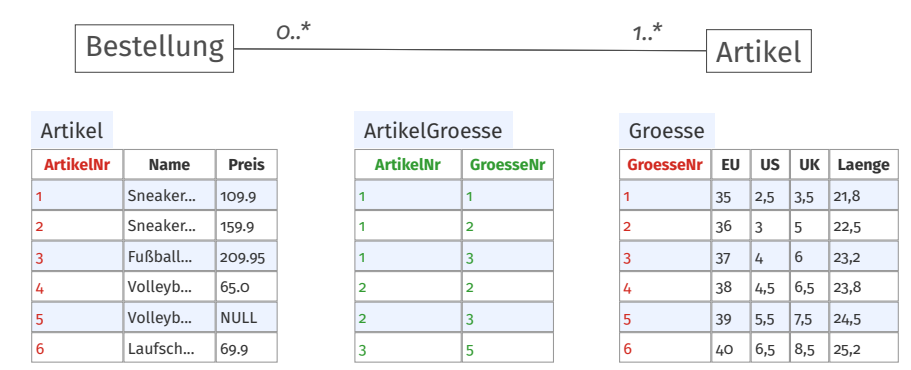

#### Könnte man speichern, wie oft ein Artikel im Lager ist?

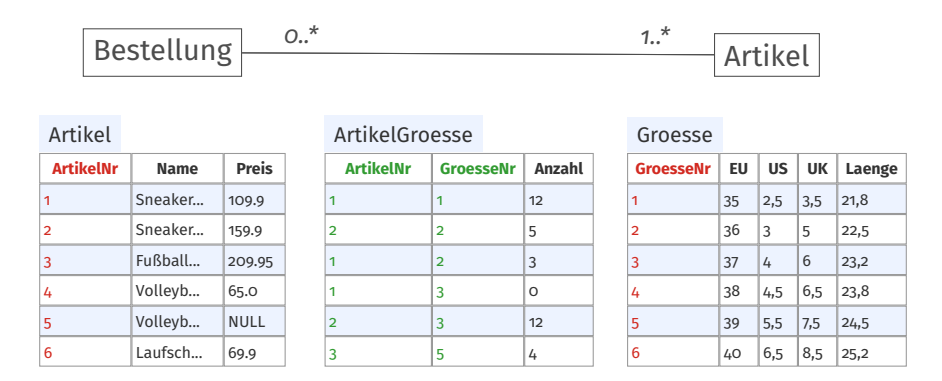

• Eigenschaften der Beziehung werden als Attribute der Verbindungstabelle gespeichert.

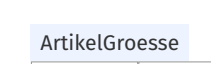

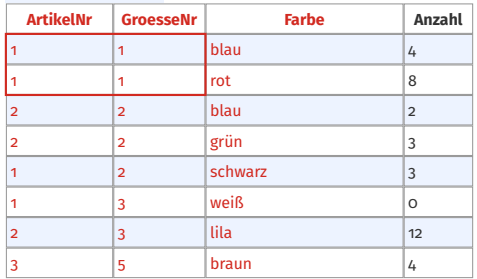

• Das weitere Attribut muss vom Primärschlüssel abhängig sein.

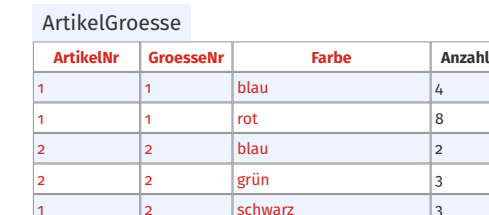

- Das weitere Attribut muss vom Primärschlüssel abhängig sein.
	- Ist dies nicht der Fall, muss der Primärschlüssel um das Attribut erweitert werden.

1 3 **weiß** 0 2 3 lila 12 3 5 braun 4

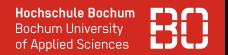

- <span id="page-31-0"></span>• Suche über Verbindungstabellen
- Allgemein: Suche über 3 und mehr Tabellen
- Rechnen mit SQL

# Suche über Verbindungstabellen

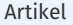

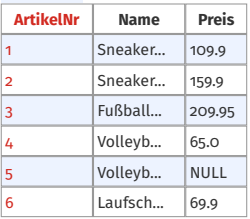

#### ArtikelGroesse

| <b>ArtikelNr</b> | GroesseNr   Anzahl |          |  |  |
|------------------|--------------------|----------|--|--|
| 1                | 1                  | 12       |  |  |
| $\overline{2}$   | $\overline{2}$     | 5        |  |  |
| 1                | $\overline{2}$     | 3        |  |  |
| 1                | 3                  | $\Omega$ |  |  |
| $\overline{2}$   | 3                  | 12       |  |  |
| 3                | 5                  |          |  |  |

**GroesseNr EU US UK Laenge** 1  $\vert$  35  $\vert$  2,5  $\vert$  3,5  $\vert$  21,8 2 36 3 5 22,5  $37 \mid 4 \mid 6 \mid 23,2$  $4$  38 4,5 6,5 23,8 5 39 5,5 7,5 24,5 6  $|40|$  6,5  $|8,5|$  25,2 Groesse

Select \* from Artikel

# Suche über Verbindungstabellen

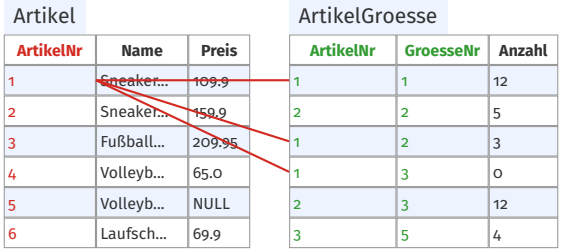

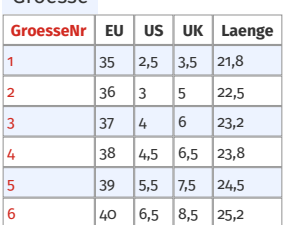

Groesse

Select \* from Artikel

join ArtikelGroesse on

(Artikel.ArtikelNr = ArtikelGroesse.ArtikelNr)

# Suche über Verbindungstabellen

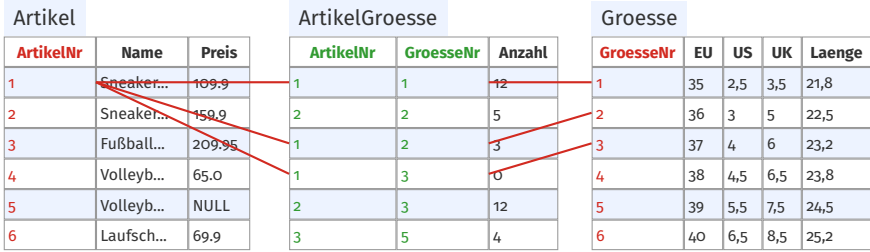

Select \* from Artikel

join ArtikelGroesse on

(Artikel.ArtikelNr = ArtikelGroesse.ArtikelNr)

join Groesse on

(ArtikelGroesse.GroesseNr = Groesse.GroesseNr)

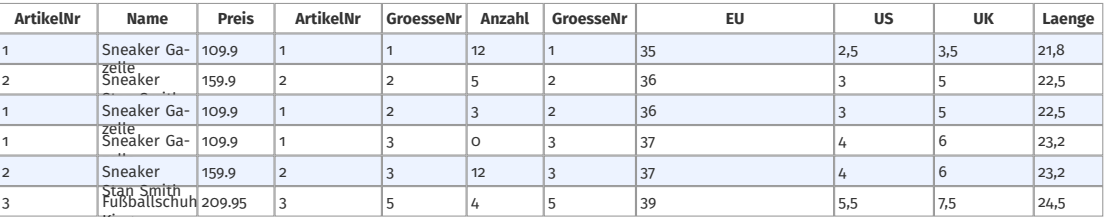

King

Ultimate

#### Select \* from Artikel

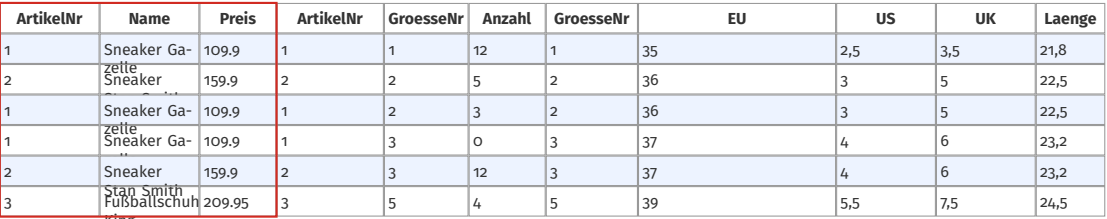

King

Ultimate

• Daten der ursprünglichen Tabelle Artikel

## Select \* from Artikel join ArtikelGroesse on (Artikel.ArtikelNr = ArtikelGroesse.ArtikelNr)

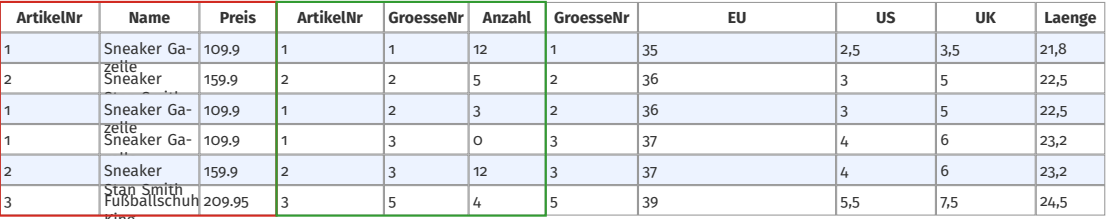

King

Ultimate

• Daten der ursprünglichen Tabelle Artikel

• Daten der Verbindungstabelle ArtikelGroesse

#### Select \* from Artikel

## join ArtikelGroesse on (Artikel.ArtikelNr = ArtikelGroesse.ArtikelNr)

join Groesse on (ArtikelGroesse.GroesseNr = Groesse.GroesseNr)

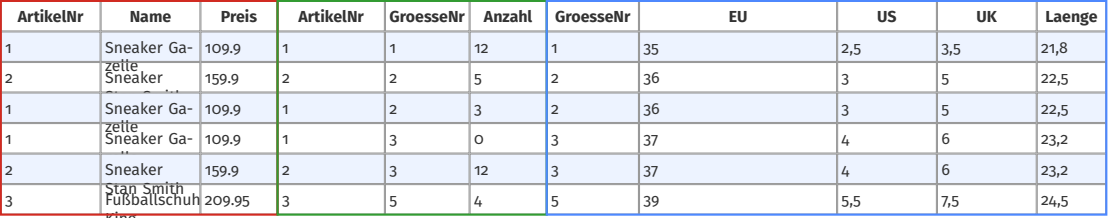

King

Ultimate

- Daten der ursprünglichen Tabelle Artikel
- Daten der Verbindungstabelle ArtikelGroesse
- Daten der Tabelle Groesse

#### **Welche Schuhe gibt es in welcher EU-Größe?**

Select Artikel.Name, Groesse.EU from Artikel join ArtikelGroesse on (Artikel.ArtikelNr = ArtikelGroesse.ArtikelNr) join Groesse on (ArtikelGroesse.GroesseNr = Groesse.GroesseNr)

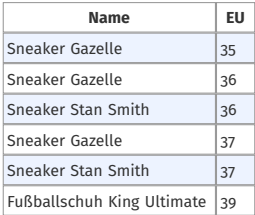

## **Welche Schuhe habe ich in der UK-Größe 5?**

#### Select **Artikel** \* from Artikel join ArtikelGroesse on (Artikel.ArtikelNr = ArtikelGroesse.ArtikelNr) join Groesse on (ArtikelGroesse.GroesseNr = Groesse.GroesseNr) **where Groesse . UK = " 5 "**

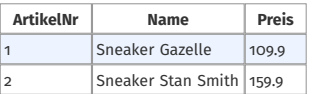

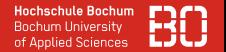

• Abfragen über eine n:m-Beziehung erfolgen über 2 Joins über die Verbindungstabelle

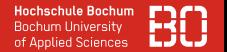

- Abfragen über eine n:m-Beziehung erfolgen über 2 Joins über die Verbindungstabelle
- Abfragen können auch sonst über beliebig viele Tabellen erfolgen

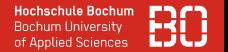

- Abfragen über eine n:m-Beziehung erfolgen über 2 Joins über die Verbindungstabelle
- Abfragen können auch sonst über beliebig viele Tabellen erfolgen
- Dabei erfolgt jeder "Sprung" in einer weitere Tabelle durch einen Join

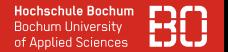

- Abfragen über eine n:m-Beziehung erfolgen über 2 Joins über die Verbindungstabelle
- Abfragen können auch sonst über beliebig viele Tabellen erfolgen
- Dabei erfolgt jeder "Sprung" in einer weitere Tabelle durch einen Join
- Es ist dabei sinnvoll, immer das Modell im Hinterkopf zu haben

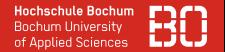

- Abfragen über eine n:m-Beziehung erfolgen über 2 Joins über die Verbindungstabelle
- Abfragen können auch sonst über beliebig viele Tabellen erfolgen
- Dabei erfolgt jeder "Sprung" in einer weitere Tabelle durch einen Join
- Es ist dabei sinnvoll, immer das Modell im Hinterkopf zu haben
- Sie können auch dann alle bisher erlernten SQL-Konstrukte anwenden

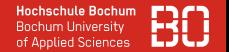

## **Wie bringe dich die Kunden mit den Artikeln zusammen?**

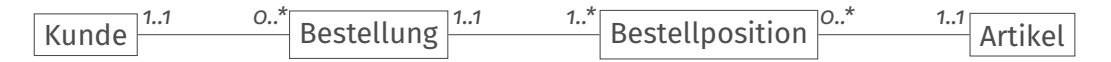

Select \* from Kunde

join Bestellung on (Kunde.KundeNr = Bestellung.KundeNr)

join Bestellposition on (Bestellung.BestellungNr = Bestellposition.BestellungNr)

join Artikel on (Bestellposition.ArtikelNr = Artikel.ArtikelNr)

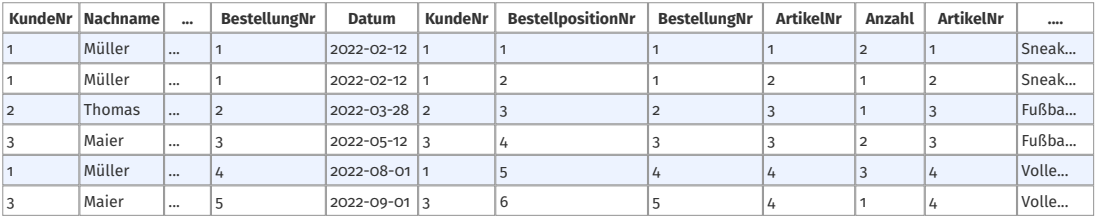

# <span id="page-47-0"></span>**Rechnen mit SQL**

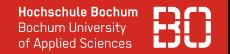

#### **Rechnen mit SQL**

#### SQL unterstützt arithmetische Operationen und Funktionen

SELECT  $1 + 2$ 

#### Operationen mit Spalten

SELECT Spalte \* 2 FROM Tabelle

#### Multiplikation zweier Spalten

SELECT Spalte1 \* Spalte2 FROM Tabelle

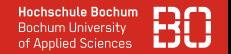

Mit SQL kann nicht nur nach Daten gesucht werden, SQL kann auch rechnen.

## **Was ist der Nettopreis der Artikel?**

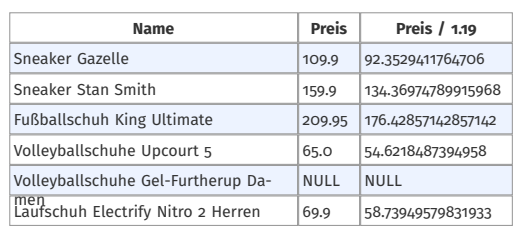

Select Name, Preis, Preis / 1.19 from Artikel

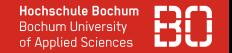

#### **Was ist der Nettopreis der Artikel? Benenne die Spalte entsprechend.**

Select Name, Preis, Preis / 1.19 **as Nettopreis** from Artikel

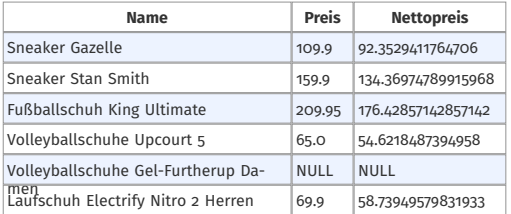

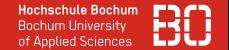

• Zunächst: Welche Artikel sind in welchen Bestellungen?

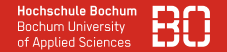

• Zunächst: Welche Artikel sind in welchen Bestellungen?

Select \* from Bestellung join Bestellposition on (Bestellung.BestellungNr = Bestellposition. BestellungNr) join Artikel on (Bestellposition.ArtikelNr = Artikel.ArtikelNr)

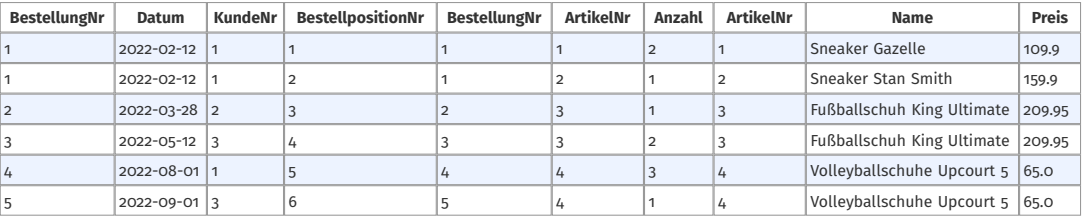

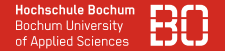

• Zunächst: Welche Artikel sind in welchen Bestellungen?

Select \* from Bestellung join Bestellposition on (Bestellung.BestellungNr = Bestellposition. BestellungNr) join Artikel on (Bestellposition.ArtikelNr = Artikel.ArtikelNr)

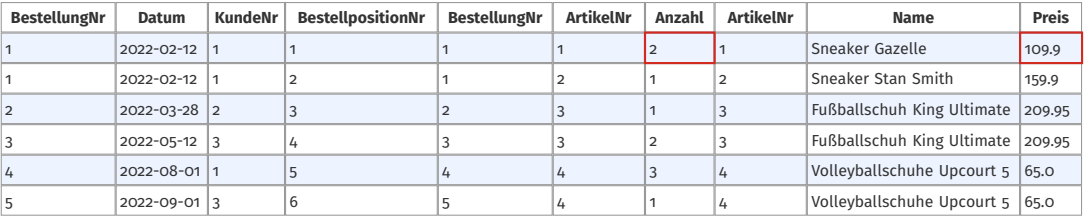

#### Bestellposition.Anzahl \* Artikel.Preis

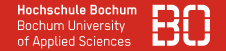

```
Select Bestellung.*, Artikel.Name, Artikel.Preis,
 B e s t e l l p o si ti o n . Anzah l * A r t i k e l . P r eis As Gesamtpreis
 from Bestellung
 join Bestellposition on (Bestellung.BestellungNr = Bestellposition.BestellungNr)
 join Artikel on (Bestellposition.ArtikelNr = Artikel.ArtikelNr)
```
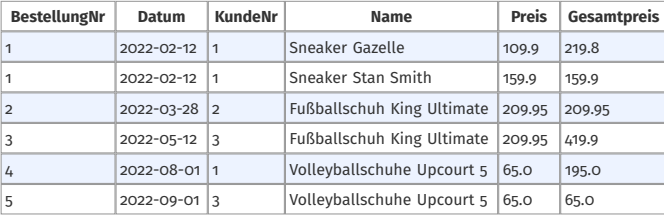

#### **Wie ist der Gesamtpreis einer Bestellung?**

```
Select Bestellung.*, Artikel.Name, Artikel.Preis,
 B e s t e l l p o si ti o n . Anzah l * A r t i k e l . P r eis As Gesamtpreis
 from Bestellung
 join Bestellposition on (Bestellung.BestellungNr = Bestellposition.BestellungNr)
 join Artikel on (Bestellposition.ArtikelNr = Artikel.ArtikelNr)
```
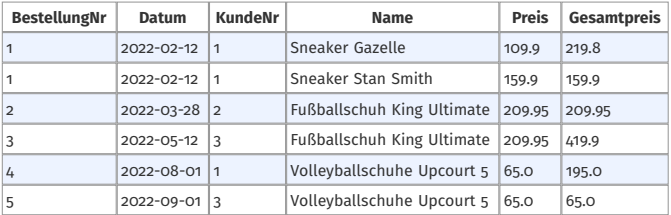

#### **Wie ist der Gesamtpreis einer Bestellung?**

```
Select Bestellung.*, Artikel.Name, Artikel.Preis,
 B e s t e l l p o si ti o n . Anzah l * A r t i k e l . P r eis As Gesamtpreis
 from Bestellung
 join Bestellposition on (Bestellung.BestellungNr = Bestellposition.BestellungNr)
 join Artikel on (Bestellposition.ArtikelNr = Artikel.ArtikelNr)
```
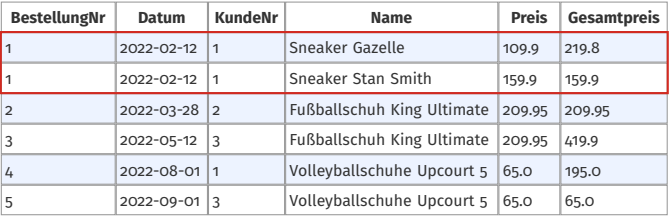

• Die Fragen können wir noch nicht beantworten, weil wir die Preise aller Zeilen, die zu einer Bestellung gehören, aufaddieren müssten.

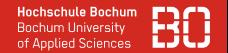

#### **Zusammenfassung**

- n:m-Beziehungen zwischen Entitäten
- Verbindungstabellen
- Abfragen über 3 und mehr Tabellen
- Rechnen mit SQL

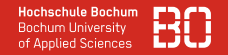

#### <span id="page-58-0"></span>**Ausblick**

- Weitere Arten von Beziehungen?
- Wie speichern wir diese in Tabellen?
- Wie können wir Daten mehrerer Datensätze zusammenfassen?